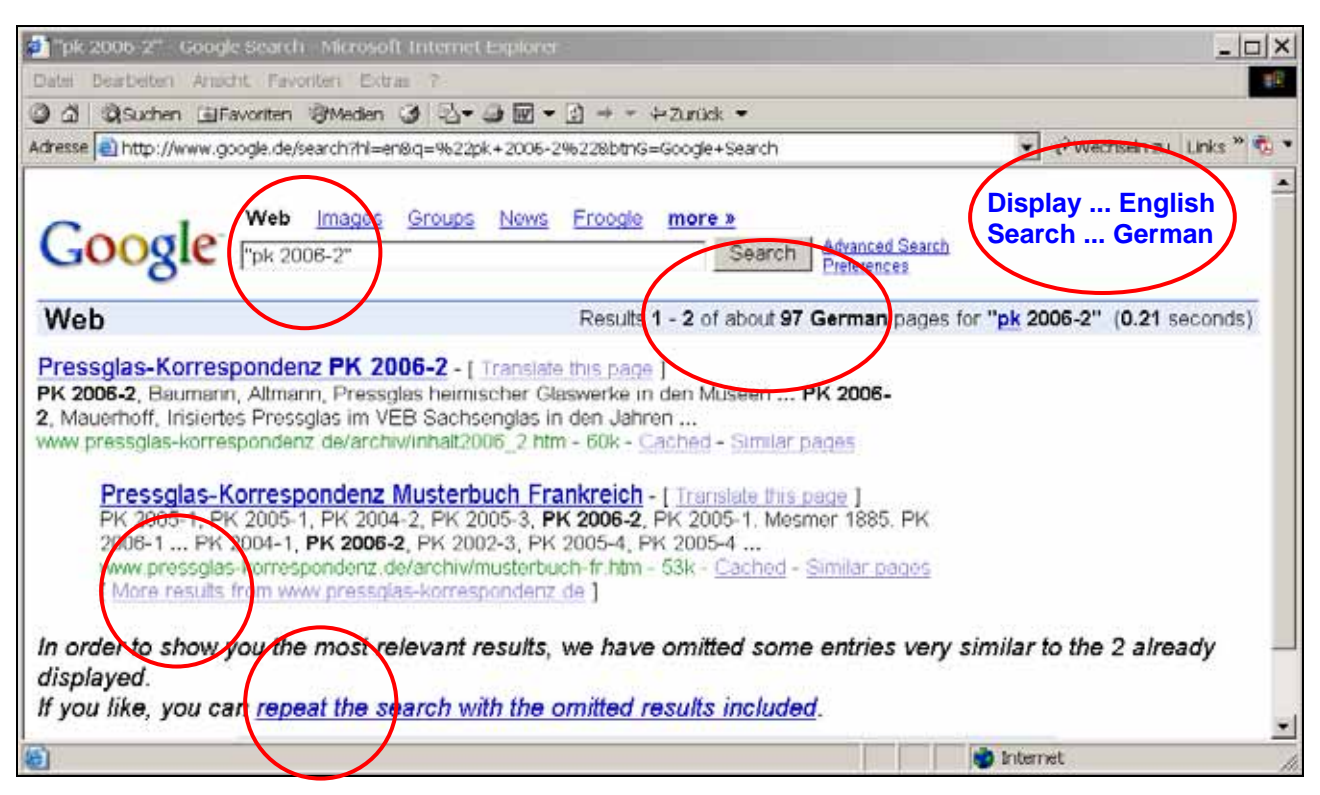

## **GOOGLE Search in www.pressglas-korrespondenz.de - 3 Steps, 3 Seconds!**

1. Step: launch GOOGLE, in "Preferences" select "Display ... English", insert "PK 2006-2" (quotation marks too!) Results: **2 of about 97 pages, 0,21 seconds**

2. Step: click on "More results from www.pressglas-korrespondenz.de" Results: **68 of 95 pages, 0,26 seconds**

3. Step: click on "repeat the search with the omitted results included" Results: **95 of 95 pages, 0,19 seconds**

**Please keep in mind: only a third of all articles of each CD issue of PK will be published as PDF on PK web site!** 

**When you insert also an author or a head word you will find in 2 seconds all current articles in my web site and all articles and hints on the CD issue of PK 2006-2!** 

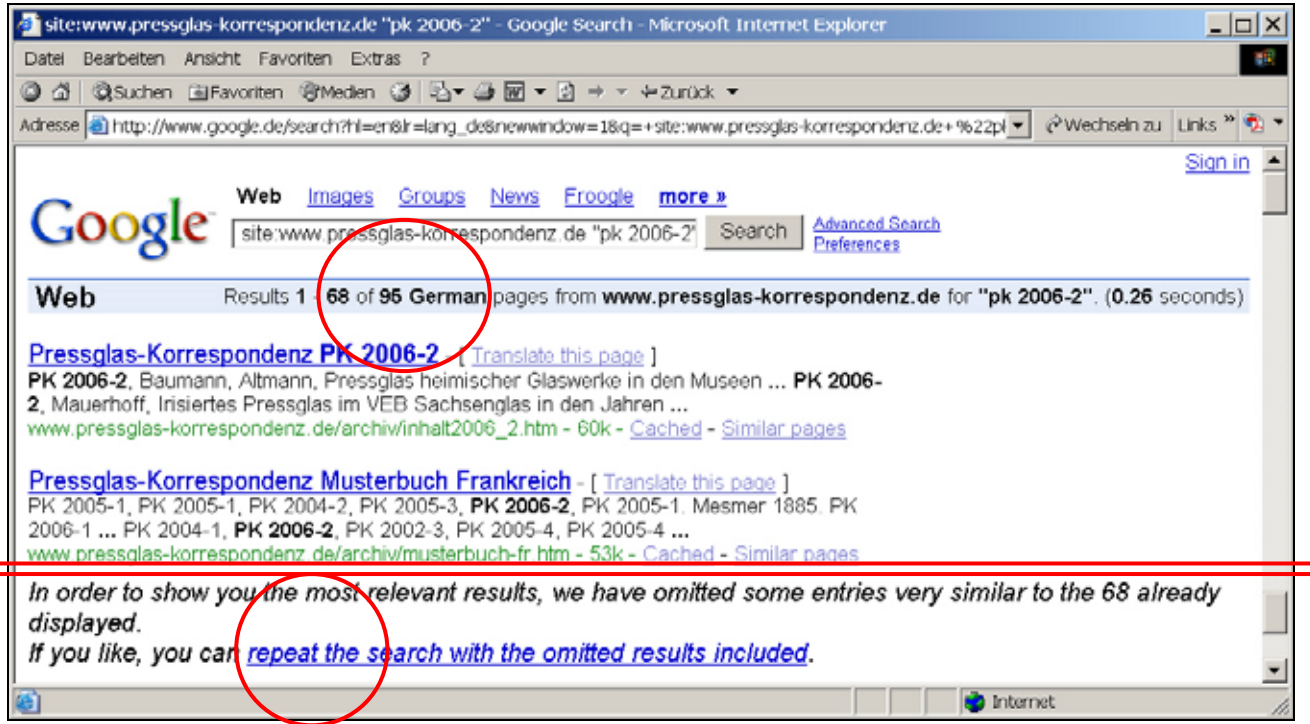

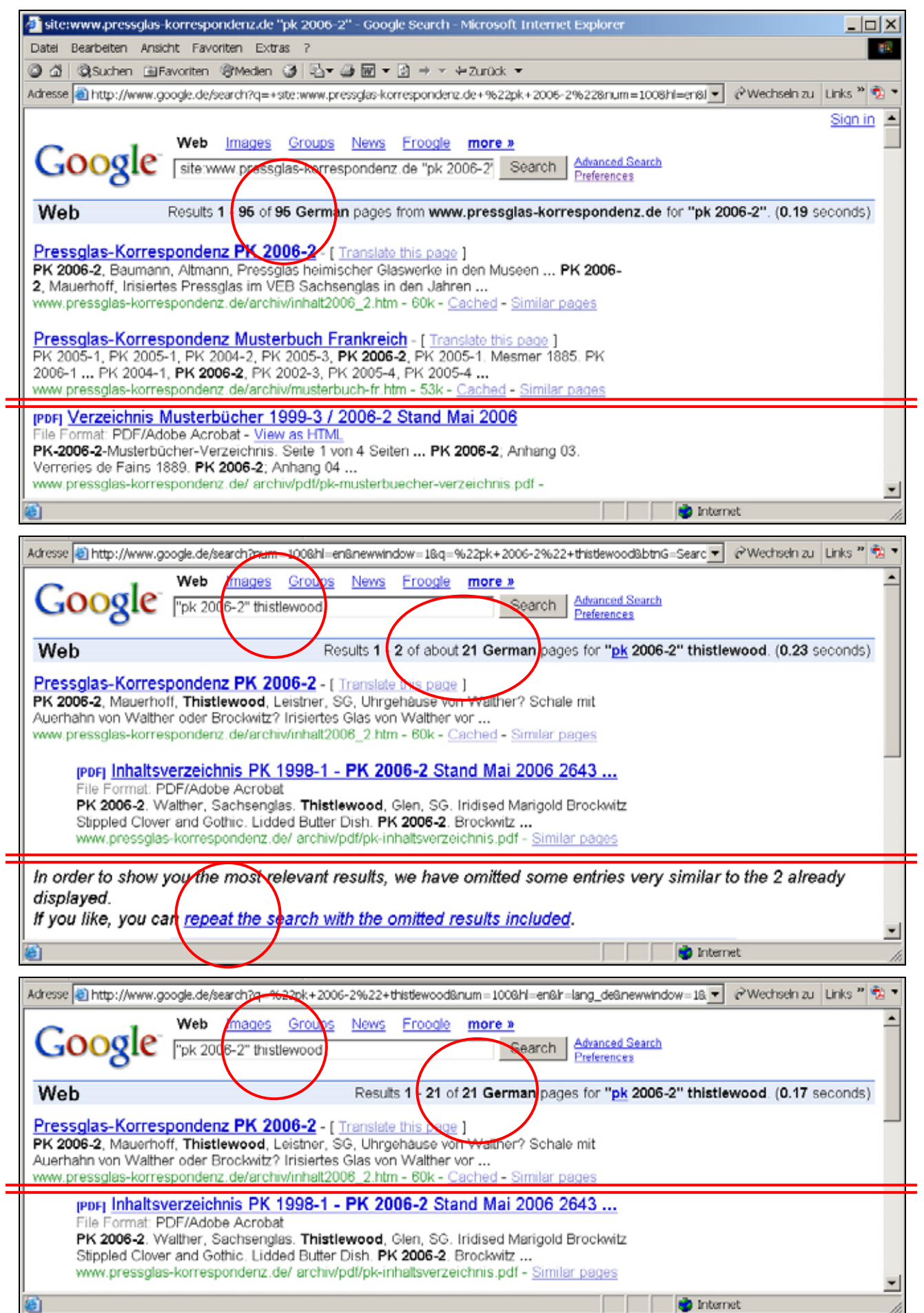